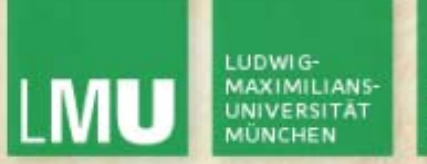

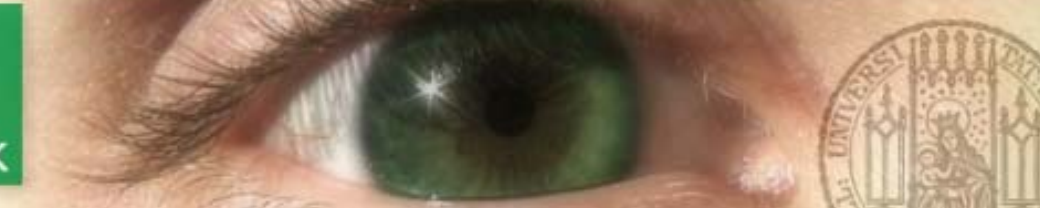

Prof. Dr. Andreas Butz

Dipl.-Medieninf. Hendrik Richter Dipl.-Medieninf. Raphael Wimmer

# **Computergrafik 1 Übung**

Einführung in C++

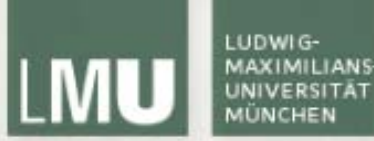

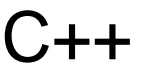

- •prozedurale Programmiersprache mit Zusatzfunktionen
- •Erweiterung von C (Objektorientierung)
- •Ziel: Effizienz
- •Erweiterbarkeit durch Definierbarkeit neuer Typen
- • Mehrfachvererbung ist in C++ möglich, in Java jedoch nicht.
- $\bullet$  Definition/Deklaration und Implementierung von Variablen/Klassen + Methoden wird in C++ üblicherweise getrennt (muss aber nicht) -> Header und Source-Files

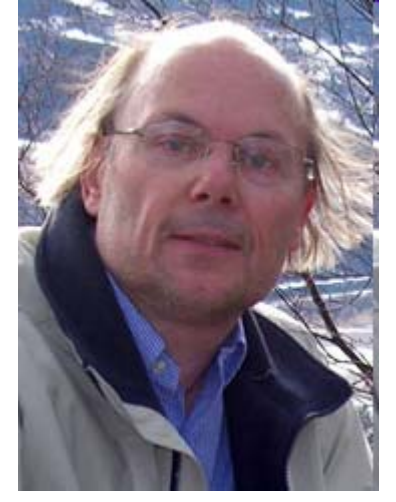

s/items?id=1797 http://www.cs.tamu.edu/newhttp://www.cs.tamu.edu/new items?id=1  $521$ 

**Bjarne Stroustrup** (\* 11. Juni 1950 in Århus, Dänemark) Professor der Informatik an der Texas A&M University. Bekanntheit erlangte er vor allem durch die Entwicklung der Programmiersprache C++.

Quelle: Wikipedia

#### LUDWIG-**LMU** MAXIMILIANS-**UNIVERSITÄT** MÜNCHEN

LEHR- UND FORSCHUNGSEINHEIT **MEDIENINFORMATIK** 

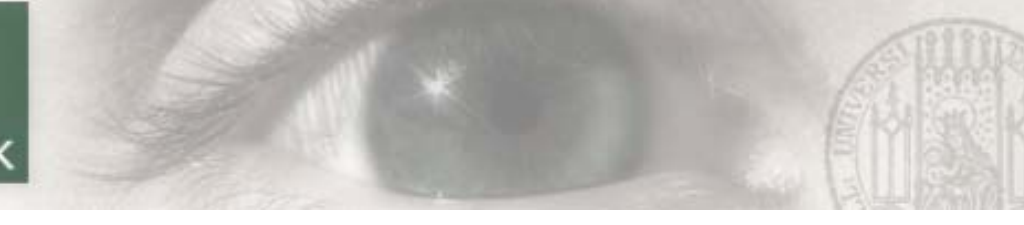

#### QT

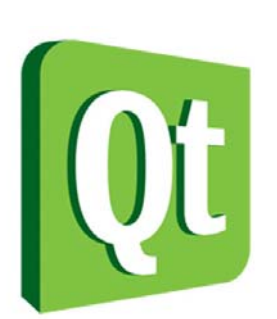

http://www.epyxonline.de/wpcontent/2009/10/qtlogo.jpg

- •<http://qt.nokia.com/products>
- • "cross-platform application and UI framework"
	- C++ Klassenbibliothek
		- GUI
		- 3D Grafik mit OpenGL
		- Multithreading
		- Embedded Windowing System
		- Inter-Object Communication
		- 2D Grafik
		- …
- $\bullet$  QT Creator: Cross-Platform DIE
	- C++ code editor
	- …

**Computergrafik 1 Übung SS10** 30.04.2010 30.04.2010

•

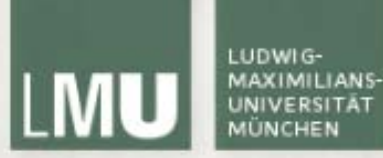

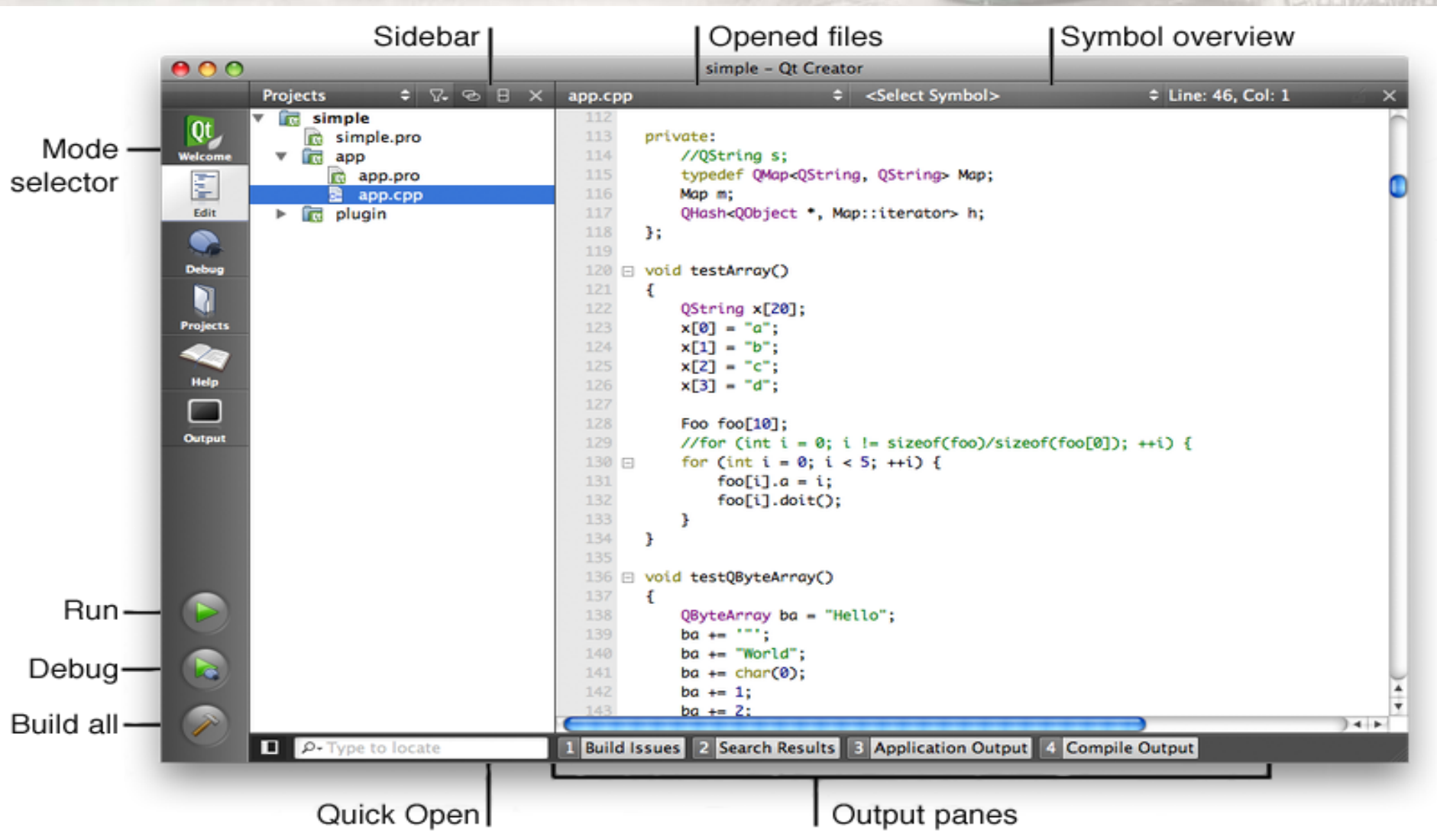

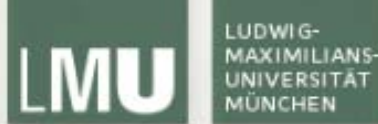

# Aufbau eines C++ Programms

Programmierung **CIBOOKS** #include <iostream  $int$  main(){ std::cout << "Hallo Welt!" << std::endl;

[http://de.wikibooks.org/wiki/C%2B%2B-Programmierung/\\_Inhaltsverzeichnis](http://de.wikibooks.org/wiki/C%2B%2B-Programmierung/_Inhaltsverzeichnis)

<http://tutorial.schornboeck.net/inhalt.htm>

## Aufbau eines C++ Programms

- Jedes (lauffähige) C++ Programm benötigt einen Einstiegspunkt.
- Das ist die reservierte Methode int main()
	- int main()
	- int main(int argc, char\*\* argv)
- Die main Methode ist statisch d.h. sie kommt pro Prozess nur *einmal* vor.
- Die main Methode wird als erstes ausgeführt, wenn ein Programm gestartet wird.
- Wenn die main Methode beendet wird, wird auch das Programm beendet.

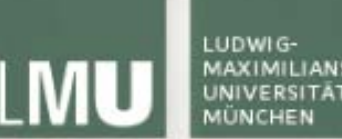

## Aufbau eines C++ Programms

Ein einfaches Beispielprogramm:

```
#include <iostream>
int main()
{
  std::cout << "CG 1" << std::endl;return 0;}
```
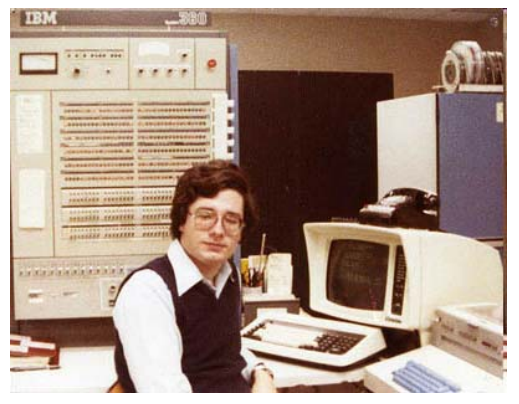

ausprobieren!

- Kompilieren z.B. durch gcc cplus.cpp –o cplus oder  $C:\Qt\2010.02.1\min g w\binom{1}{2}$ mingw32-g++.exe cplus.cpp -o cplus
- Ausgabe bei Programmausführung: *CG 1*
- Rückgabewert 0 bedeutet, dass das Programm ohne Fehler beendet wurde
- Rückgabewerte ungleich 0 zeigen an, mit **welchem** Fehler das Programm beendet wurde (werden vom Programmierer festgelegt).

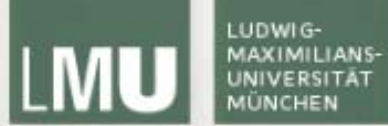

## Namespaces

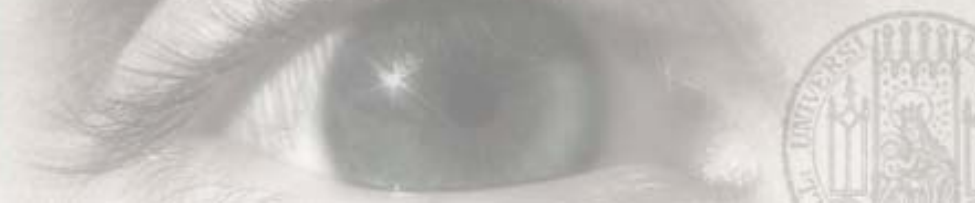

## Namensräume (Namespaces)

- C++ Programme sind oft modular zusammen gesetzt.
- Klassen-/Funktionsnamen können also im Konflikt zu einander stehen
	- Code kommt von vielen verschiedenen Quellen
- Um Konflikte zu vermeiden gibt es sogenannte Namespaces
- Im Beispielprogramm haben Sie dieses Konstrukt kennen gelernt: std::cout << "foo" << std::endl;
- $\,$  cout ist eine Funktion des Namespace  $\,$ std.
- Normalerweise müssen Funktionen immer mit ihrem Namespace-Präfix aufgerufen werden.
- Außer es wird eine using Direktive verwendet.

```
using namespace std;
…cout << "Blah blah blah!" << endl;
```
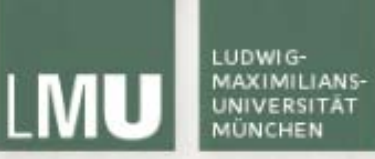

## Eigene Namensräume definieren

 Um Konflikte mit Funktionen im globalen Namensraum (ohne Präfix) zu vermeiden sollten eigene Programme immer einen eigenen Namespace definieren.

```
namespace A {
```

```
typedef … String; // definiert Datentyp A::String
void foo (String); // definiert A::foo(String)
```

```
}
```
- Das Schlüsselwort namespace ordnet die darin befindlichen Symbole dem angegebenen Gültigkeitsbereich zu
- A::String s1;  $\operatorname{\sf isl}$  also untersch $\operatorname{\sf elcl}$ ich von B::String s2;

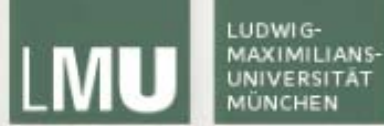

## Kontrollstrukturen

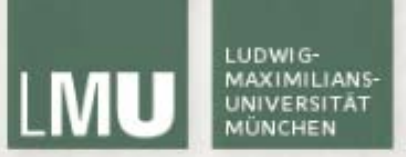

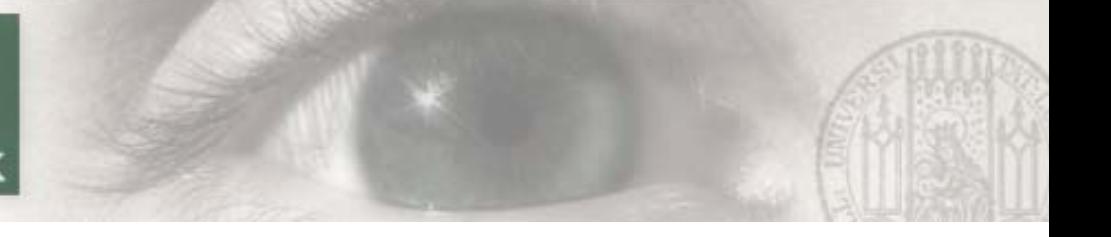

## Kontrollstrukturen

Drei Schleifen (analog zu Java):

- $for([start]:[bedingung]:[ende])$   ${...}$
- while([bedingung]){…}
- –do{…}while([bedingung]);

Beispiele:

…

…

 for(int i=0; i<5; i++) {…} – while(i < 5) {…} do {…} while(i < 5);

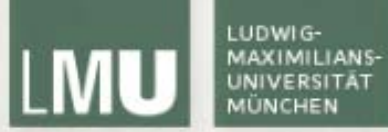

## Ein-/Ausgabe

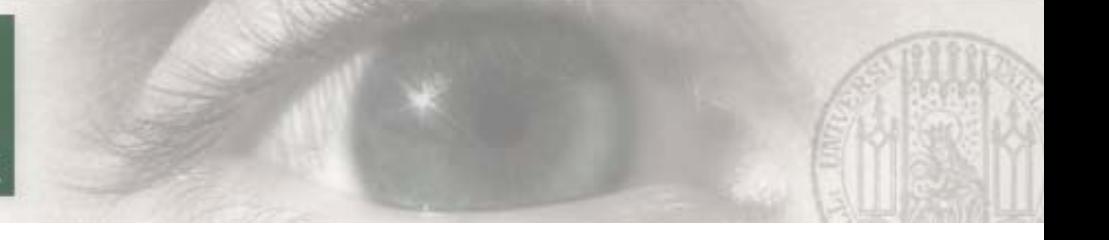

## Unformatierte Ausgabe

Unformatierte Ausgabe:

- Ausgabestrom: std::cout
- Format muss nicht angegeben werden, da sich dies aus dem Datentyp ergibt (ähnlich der Variante println() in Java)
- Nicht auf Standardtypen beschränkt
- Alle Teil-Zeichenketten werden mit dem Operator << getrennt

Beispiel:

int i =  $7;$ std::cout << "#: " << i << std::endl;

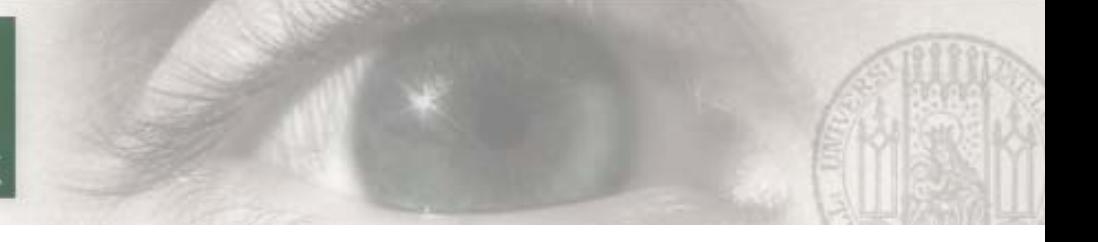

## Formatierte Ausgabe

Formatierte Ausgabe:

- Funktion printf()
- Argumente: Eine Zeichenkette plus ALLE vorkommenden Variablen

Beispiel:

```
printf("int: d, hex \, x \in \n 42, 42;
```
Weitere Erläuterungen:

http:/[/www.cplusplus.com/ref/cstdio/printf.html](http://www.cplusplus.com/ref/cstdio/printf.html)

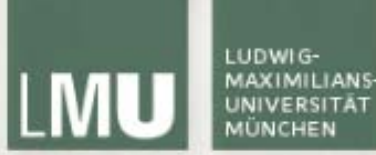

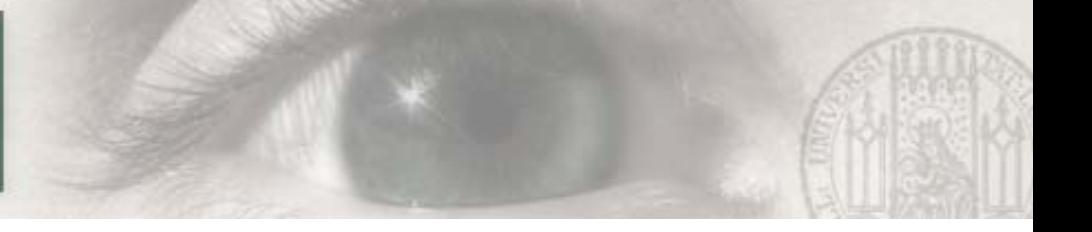

## Benutzereingaben

Eingaben:

- Eingabestrom: cin
- Kein endl erforderlich
- fflush(stdin) leert den Eingabestrom

#### Beispiel:

```
int i;cin >> i; // Einlesen eines int
fflush(stdin);
```
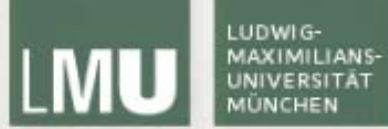

## Bibliotheken

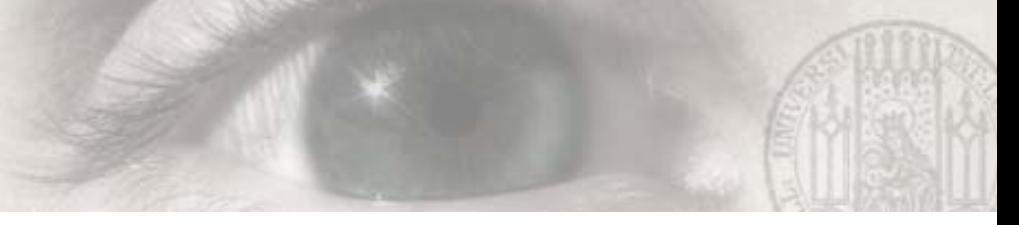

## Die Standardbibliothek STL

- STL = Standard Template Library
- C++ hat keine geschlossene API wie Java (es gibt aber einen ANSI Standard)
- Viele elementare Datentypen und Algorithmen sind in der STL implementiert (Vektoren, Listen, Iteratoren, Sortieralgorithmen, …)
- – Ausführliche Beschreibungen finden Sie im Web und in [N. Josuttis] oder [B.Strousstrup]

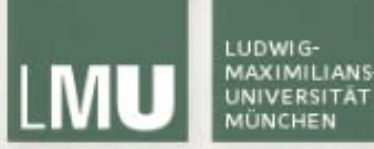

### **Beispiel**

**#include <iostream> #include <string>**

Namespace der Standardbibliothek

int main()  $\{$ 

}

```
std::string s = "Was ist die Lösung";
std::cout<< s << std::endl;std::cin>> s;if (s.compare("per aspera ad astra")==0) {
 std::cout<< "Richtig!"<< std::endl;
}
return 0;
```
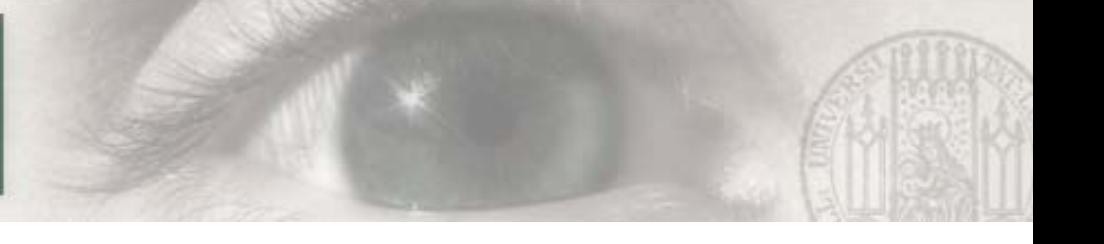

## Bibliotheken (Libraries)

Bibliotheken (\*.lib,\*.so,\*.dll) sind vorkompilierte Binärdateien ohne Einstiegspunkt:

- Zeitvorteil, da nicht immer alles neu kompiliert werden muss
- Wiederverwendbarkeit
- Platz- und Geschwindigkeitsvorteil, da häufig benötigter Code nur einmal auf der Platte gespeichert werden muss (und teilweise auch nur einmal im Speicher)

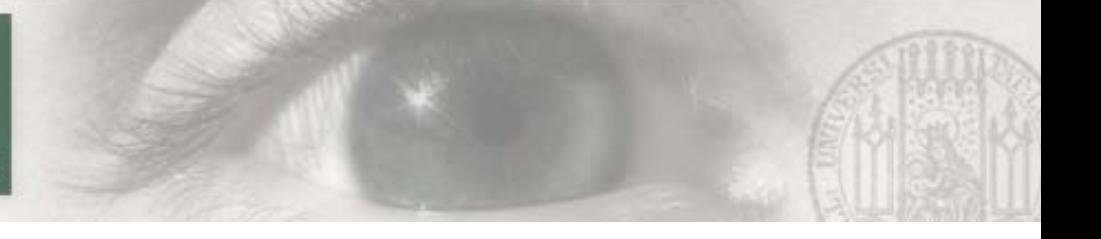

## Fremde Bibliotheken

Einbinden von fremden Bibliotheken

- Im eigenen Code den/die Header einbinden (für die Methoden-Deklarationen)
- Den Linker-Suchpfad so anpassen, dass Bibliotheken gefunden werden können (lib path)
- – Den Compiler-Suchpfad so anpassen, dass Headerdateien gefunden werden können (include path)

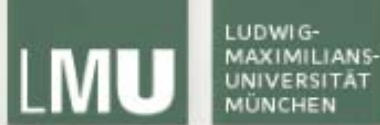

## Präprozessor, Compiler, Linker

## Compiler Collection

Compiler Collection

- – Eine Sammlung von Programmen, die man zur Programmerstellung benötigt.
- **Präprozessor** Textersetzung in Sourcefiles vor dem eigentlichen Kompilieren
- Übersetzer [**Compiler**] Übersetzt Programm(fragmente) von C++ in Binärcode (maschinenlesbar)
- Verknüpfer [**Linker**] setzt Binärcodefragmente zu lauffähigem Programm zusammen

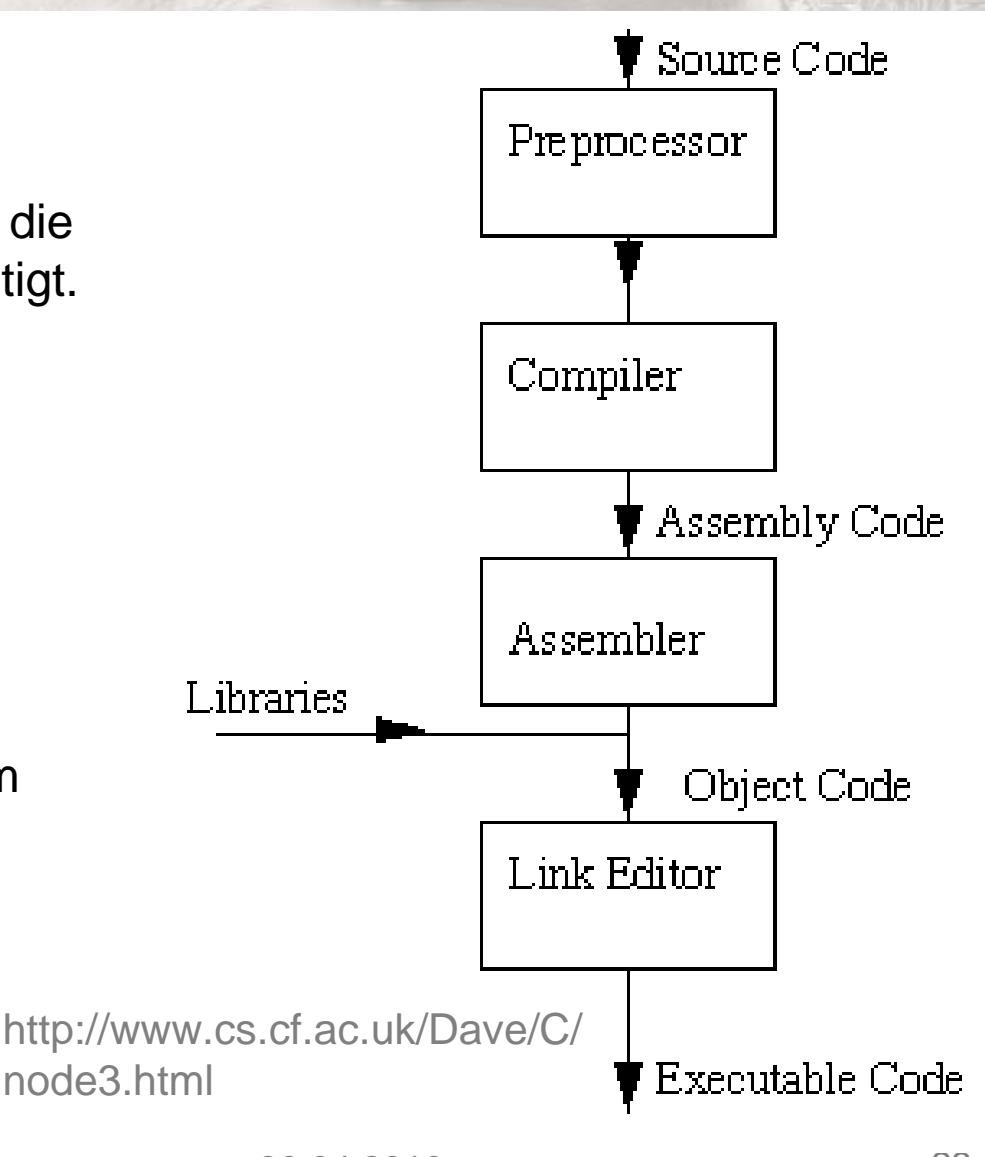

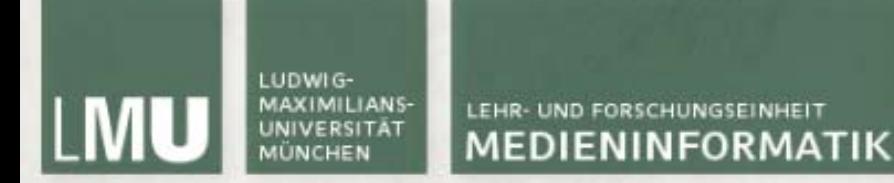

#### Präprozessor

- Anweisungen für den Präprozessor fangen mit # an
- –#include "file.h" fügt die Header-Datei \*.h ein
- –#define FOO 1 ersetzt überall im Programmtext FOO mit 1

#ifdef BAR

Code 1

#else

Code 2

#endif

 Fügt im Programmtext Code 1 ein, falls BAR definiert wurde, ansonsten Code 2

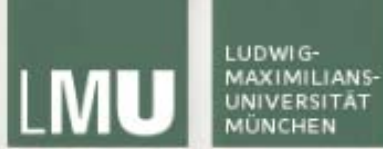

#### Präprozessor Anwendungen Schutz vor Mehrfach-Einbindung von Headern

#ifndef \_\_MYCLASS\_H\_\_ #define \_\_MYCLASS\_H\_\_

#include …

class MyClass { … };

#endif // \_\_MYCLASS\_H\_\_

Ersetzungsworte immer in Großbuchstaben

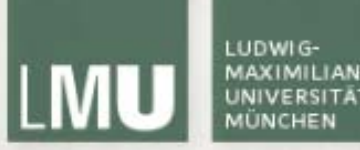

### Linker

- Das eigentliche Erstellen von Programmen wird vom Linker erledigt
- Linker ersetzt symbolische Funktionen in Binärcode mit Adressen im Speicher.
- Außerdem werden eigene Programmfragmente und verwendete Bibliotheken zusammen gesetzt.
- Zwei Arten des Verknüpfens möglich:
	- Statisches Verknüpfen
	- Dynamisches Verknüpfen

## LUDWIG

#### LEHR- UND FORSCHUNGSEINHEIT **MEDIENINFORMATIK**

#### **Statisches Verknüpfen:**

- •Einfachste Methode
- •Erzeugt eine große Datei
- • Bei Änderungen an der Bibliothek muss neu kompiliert werden

#### **Dynamisches Verknüpfen:**

- • Komplizierter Mechanismus der auf unterschiedlichen BS verschieden funktioniert.
- •Kleinere, modulare Dateien
- • Bibliotheken können von mehreren Programmen gleichzeitig benutzt werden
- • Bei Änderungen an der Bibliothek muss nicht neu kompiliert werden

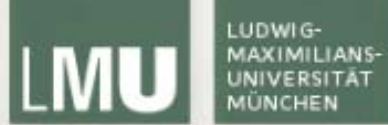

## Header-Dateien

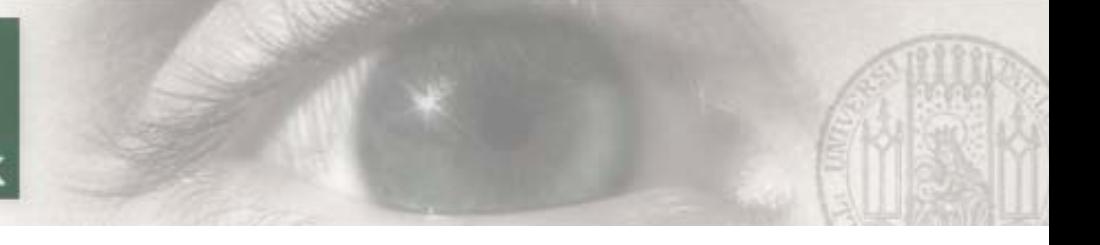

## Header Dateien

Die Header Datei

- Enthält Definitionen und Deklarationen -> eigentliche Implementierung erfolgt dann in der Source (.cpp) Datei.
- Außerdem enhält der Header Präprozessoranweisungen, z.B. #include um externe Klassen einzubinden.

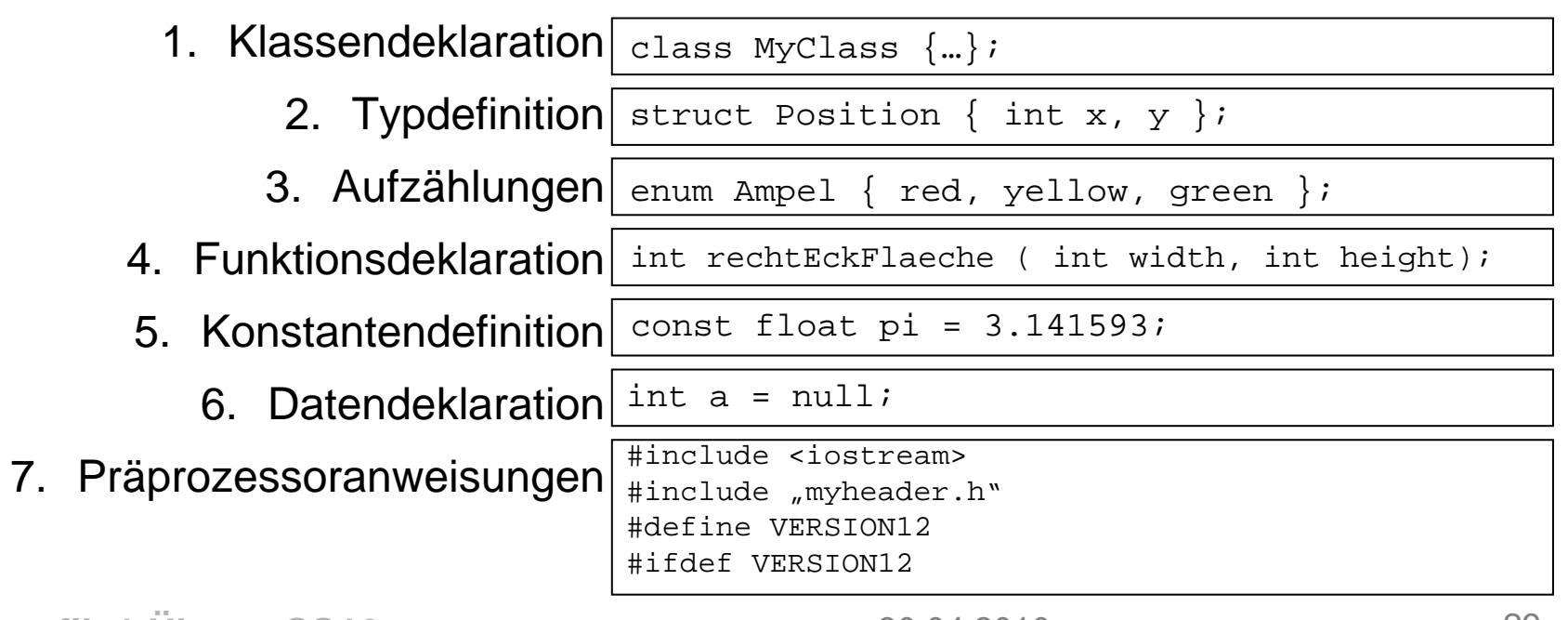

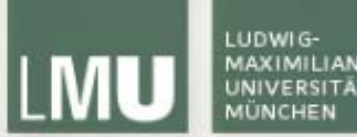

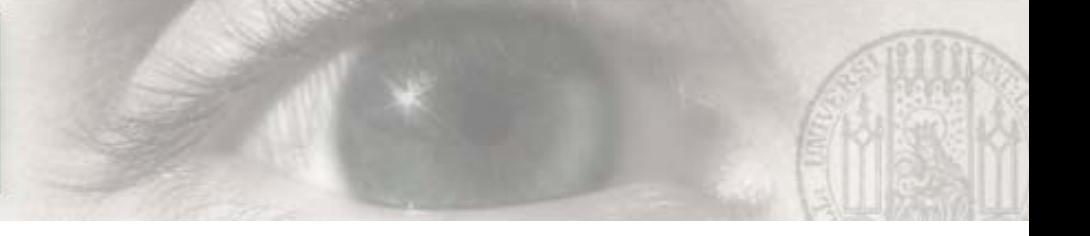

### Header-Datei

```
Computergrafik 1 Übung SS10 30.04.2010 30.04.2010
class MyClass : MyParentClass
{ // die Klasse MyClass erbt von MyParentClass
  public:
      MyClass(); //standard Konstruktor
      MyClass(std::stringtext); //zweiter Konstruktor
      virtual ~MyClass; //Destruktor
      virtual int func()=0; \qquad //eine rein virtuelle(=abstrakte)
  Funktionstatic double funct(); //eine statische Funktion
       static int m_someNumber; //eine statische Membervariable
  protected:
      virtual int fun(); \frac{1}{2} //eine virtuelle Funktion
  private:
      void fu(); \qquad \qquad \qquad //eine Funktion
       std::string m_someString; //eine Membervariable
};
                                                      myClass.h
```
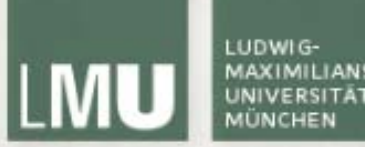

## Implementierung

```
#include "myClass.h"
```

```
int MyClass:: m someNumber(5);
MyClass::MyClass(){ //Standardkonstruktor
  m someString= "EineIntialisierungvomText";
}
MyClass::MyClass(std::stringtext) //zweiter Konstruktor
  m someString= text;
}
MyClass::~MyClass(){} //Destruktor
void MyClass::fu(){} //Impl. einer Funktion
int MyClass::fun(){return 4;} //Impl. einer virtuellen Funktion
double MyClass::funct() {return 2;} // Impl. einer statischen Funktion
```
**myClass.cpp**

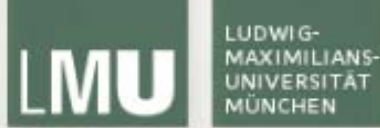

## Nachtrag: Virtuelle Funktionen

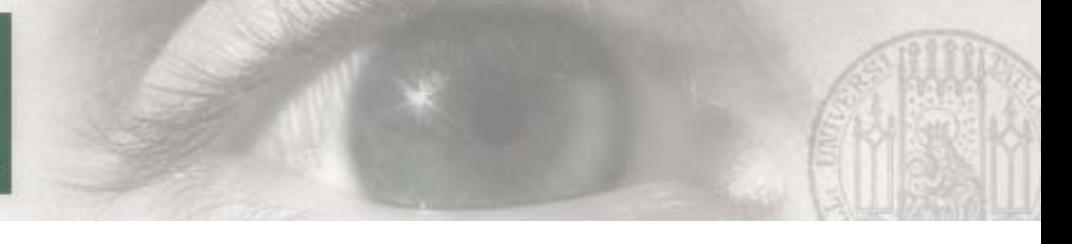

## Virtuelle Funktionen

- • Member Funktionen können als virtuell deklariert werden
	- Virtuelle Funktionen können in abgeleiteten Klassen überschrieben werden
	- Keyword *virtual*
	- Normalerweise neue Funktionalität in abgeleiteter Klasse
- • Auch nicht virtuelle Funktionen können überschrieben werden
	- Nicht virtuelle Methoden werden zur Compilezeit ausgewählt
	- –Virtuelle Methoden werden zur Laufzeit ausgewählt

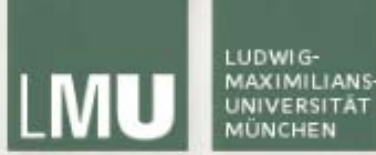

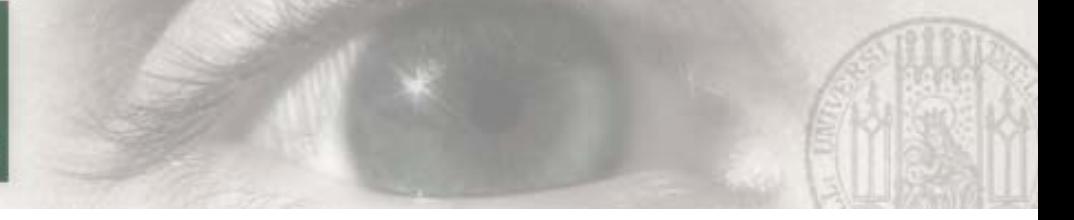

## Beispiel: Virtuelle Funktionen

```
class Window // Base class
{
 public:
     virtual void Create() // virtual function
     {
          cout << "Base class Window, << endl;
     }
}; 
class Button : public Window
                                                      {
                                                      }
```
{ public: void Create() { cout  $\le$  "Derived class Button,  $\le$  endl; } };

```
void main()
     Window *x, *y;
     x = new Window();
     x->Create();
     y = new Button();
     y->Create();
 Ausgabe:
     Base class WindowDerived class Button
```
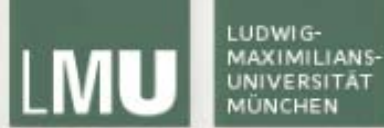

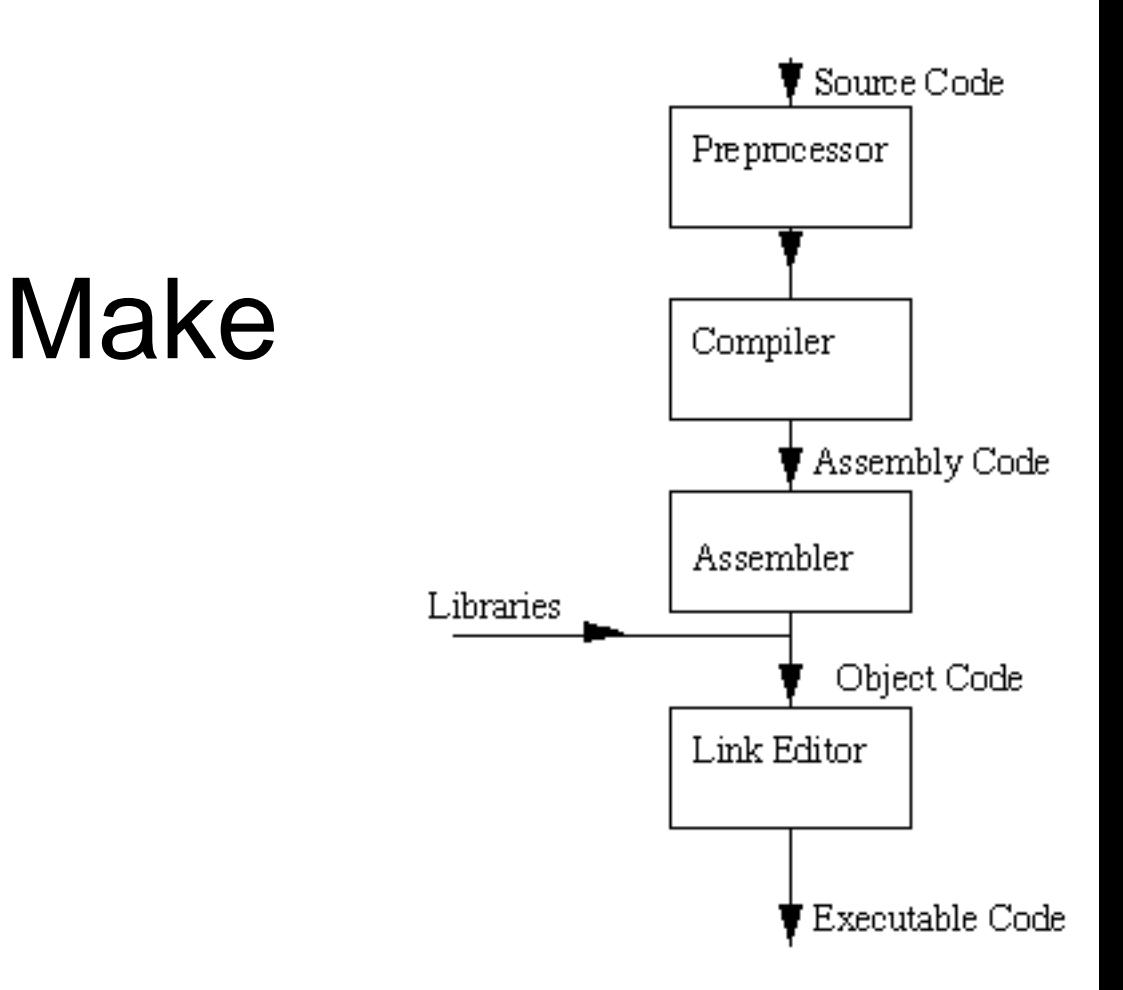

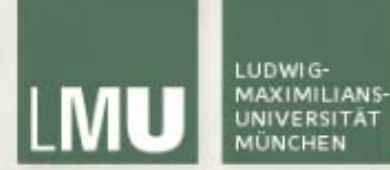

Makefiles

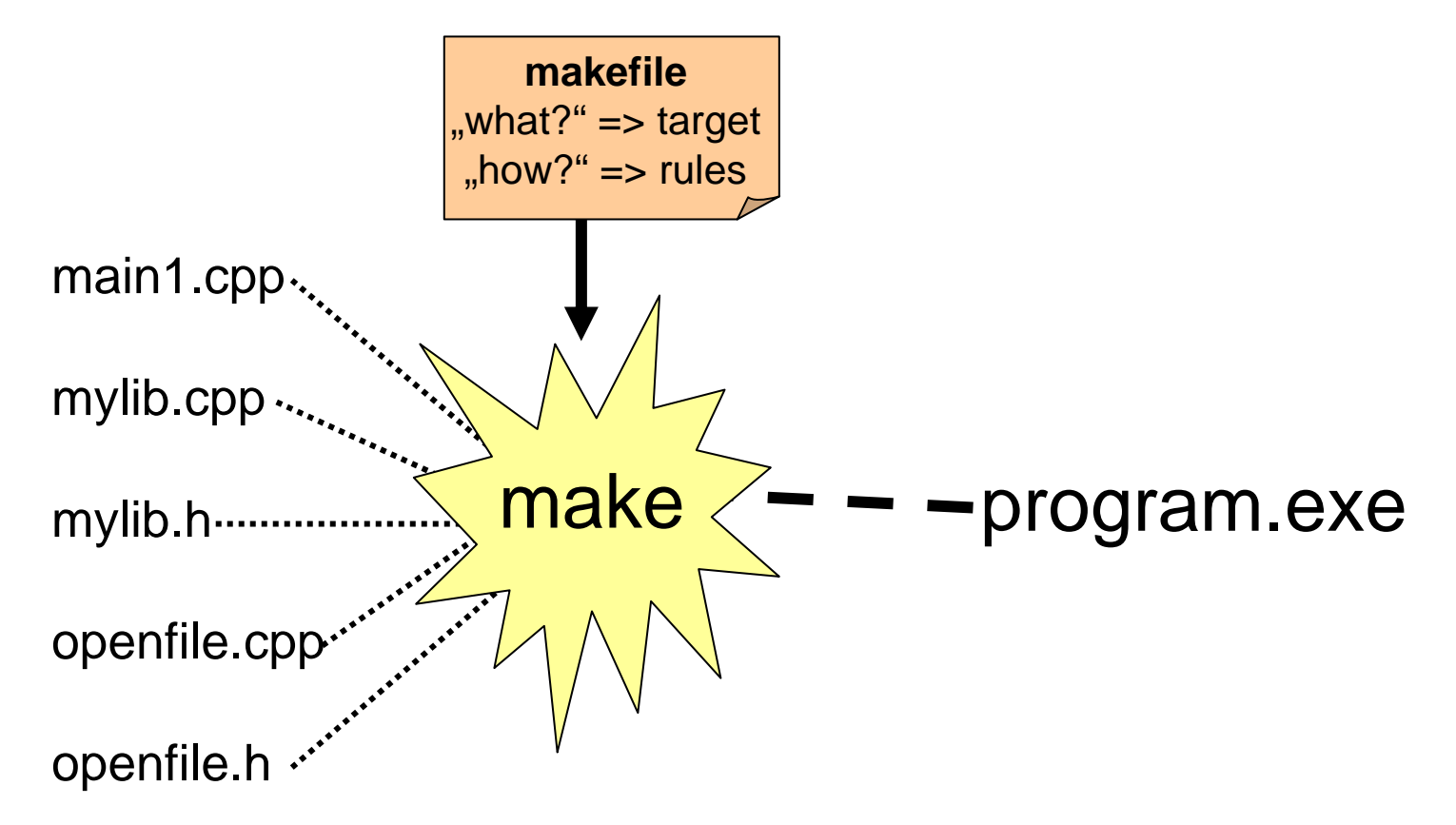

http://faculty.stedwards.edu/laurab/help/makefilehelp.html

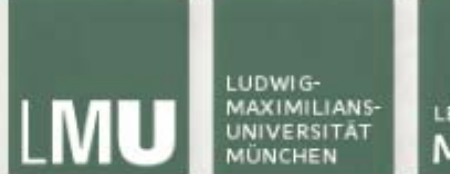

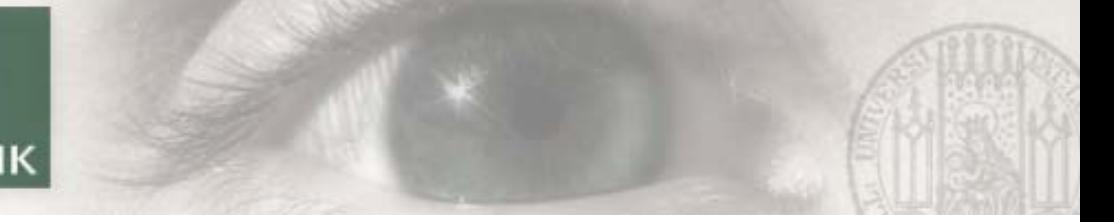

#makefile

```
program.exe : main1.o mylib.o openfile.o
         g++ -o program.exe main1.o mylib.o openfile.o
main1.o: main1.cpp openfile.h mylib.h<br>g++ -c main1.cpp \frac{Programm}{m_{j}},builden":
         g++ -c main1.cpp
mylib.o: mylib.cpp mylib.h
         g++ -c mylib.cpp
openfile.o: openfile.cpp openfile.h<br>
openfile.o: openfile.cpp openfile.h<br>
sile chan
         g++ -c openfile.cpp
                                            m<sub>ingw32-make –f makefile<br>program.exe und .o files aufräumen:</sub>
  tab
```
clean:

rm \*.o program.exe

# END OF MAKE FILE http://faculty.stedwards.edu/laurab/help/makefilehelp.html

LUDWIG-**LMU** MAXIMILIANS-

LEHR- UND FORSCHUNGSEINHEIT **MEDIENINFORMATIK** 

## Referenzen & Pointer

### http://home.netcom.com/~tjensen/ptr/pointers.htm

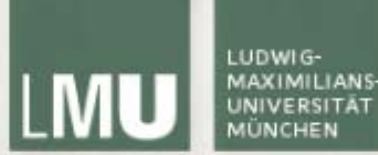

### **Pointer**

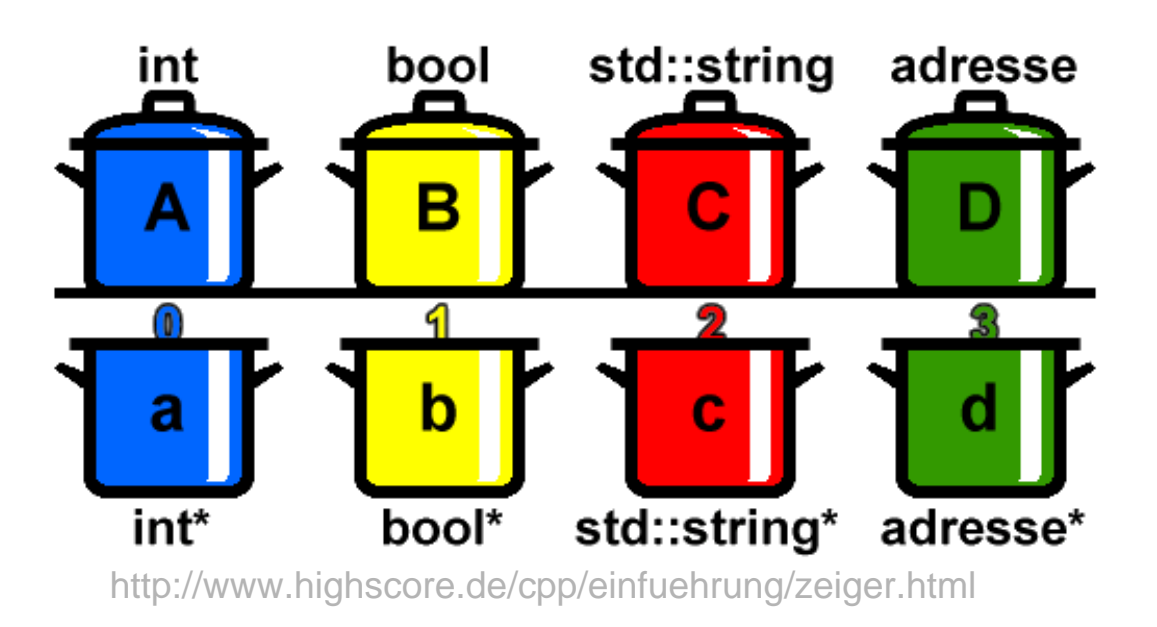

- **&A**liefert Speicheradresse von A
- **int\* a**speichert die Adresse von A. Adresse a hat den Datentyp int\*
- **\*a**liefert die Variable, deren Positionsnummer in a gespeichert ist

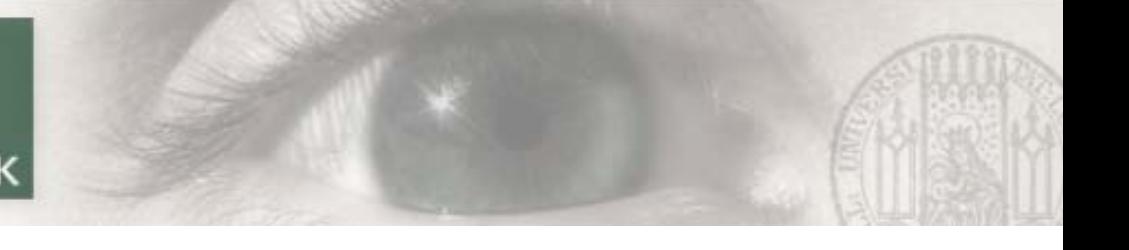

## Pointer Notation

C++ ist formatfrei, deswegen gibt es unterschiedliche

Notationen für Pointer:

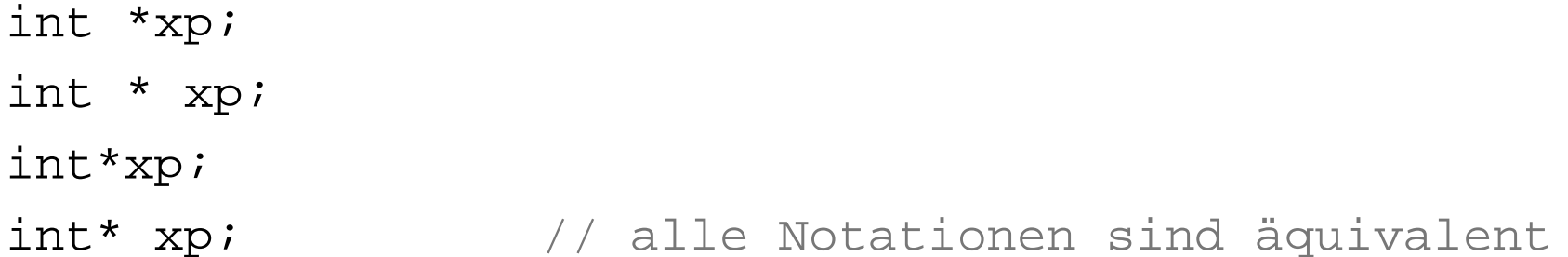

Vorsicht bei Verwendung der letzten Notation:

 $int*$  p1, p2;  $//$  Erzeugt? int \*p1, p2;

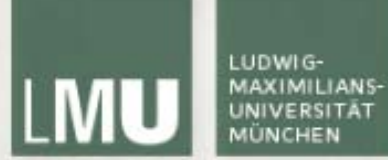

#### Speicherzuweisung

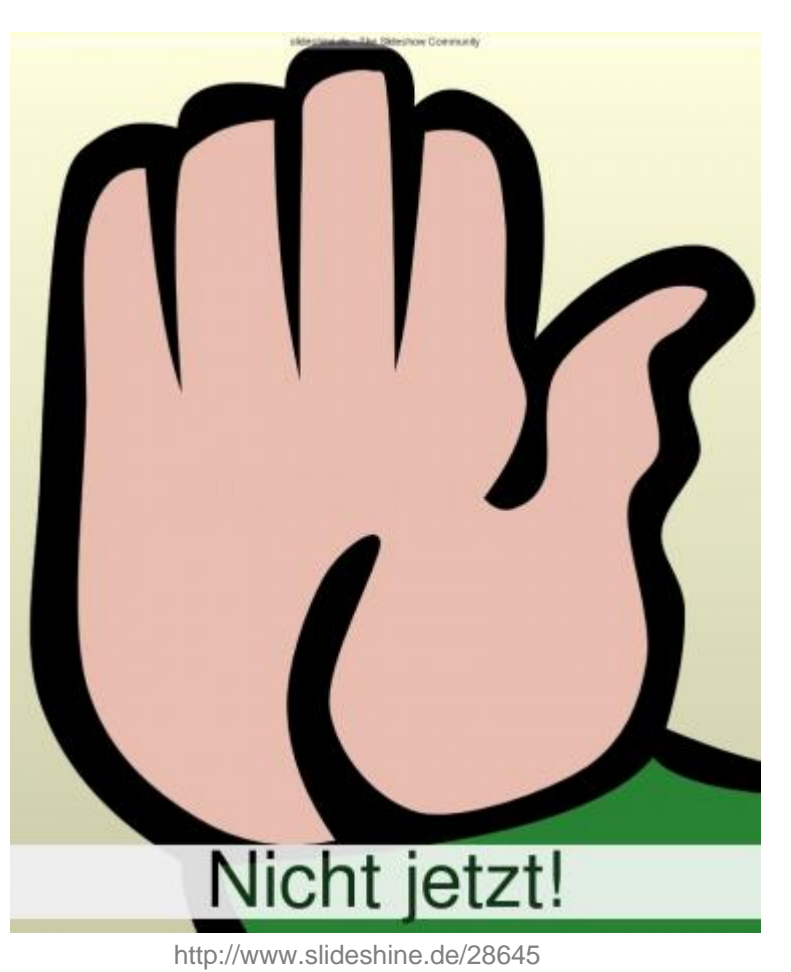

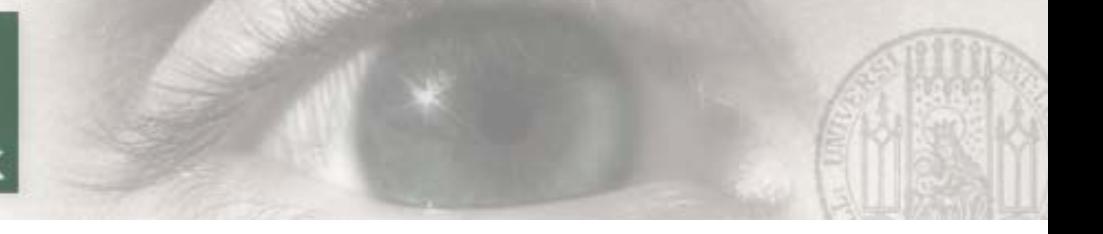

## Arrays und Pointer

Arrays (Felder):

- Anlegen eines Arrays: int werte[10];
- Zugriff auf Feldelemente mit [] Operator

Beispiel:

```
// ein Byte Array (10MByte) um den Wert 5 erhöhen
char* array = new char[10000000];
for (int i=0; i < 10000000; i++) {
  array[i] += 5;}
delete[] array;
```
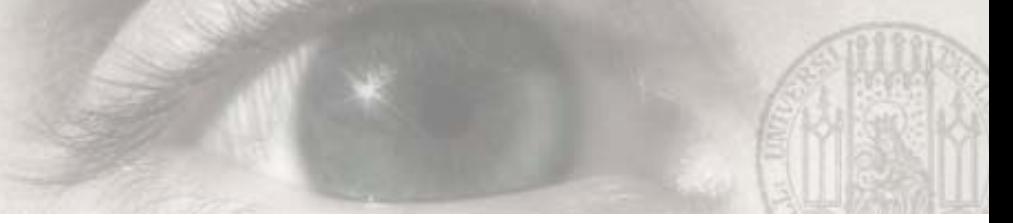

## Pointer und Geschwindigkeit

Effizientes Programmieren mittels Zeigerarithmetik

```
char* array= new char[10000000]; // Zeigt auf erstes Element
char* endOfArray= array+10000000; // Zeigt auf letztes+1 
  Element
```

```
for (char* i=array; i < endOfArray; i++) {
  (*i) += 5; //Wert des Elements, auf das Zeiger i zeigt
}
delete[] array;
```
Diese Implementierung ist funktional identisch PP/01\_Einfuehrung\_Cpp.pdf **ABER** deutlich schneller. Warum? http://campar.in.tum.de/twiki/pub/Chair/TeachingWs0

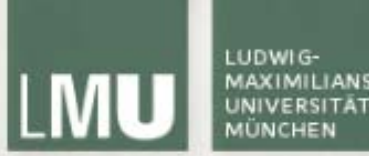

### Call-by-value vs. Call-by-Reference

Auch die Geschwindigkeit von Methodenaufrufen kann durch den Einsatz von Pointern beeinträchtigt werden.

```
Eintrag suchFunktion(string s, Telefonbuch t) { 
   //kopiert beim Aufruf das ganze Telefonbuch
   ...return e;
```

```
}
```

```
Eintrag suchFunktion(string* s, Telefonbuch* t) \{ // kopiert nur 4 Byte
   ...return e;}
```

```
Eintrag* suchFunktion(string* s, Telefonbuch* t) {
```
// wenn man den Eintrag ändert, ändert sich auch der im Telefonbuch!

...

```
return e;
```

```
}
```
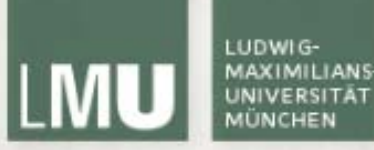

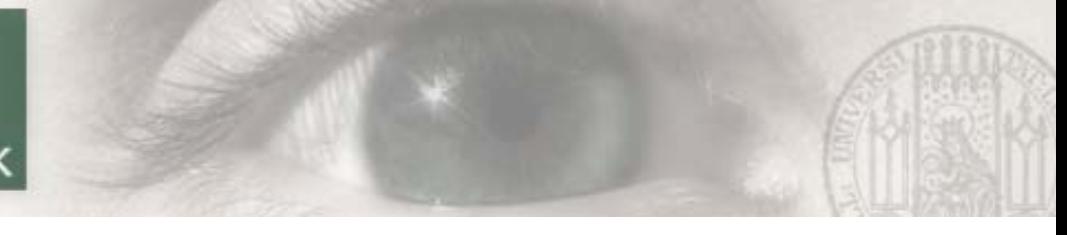

### Literatur

Weiterführende Literatur

- **Links of the Company**  Nicolai Josuttis, "Objektorientiertes Programmieren in C++", ISBN 3-8273-1771-1
- **Links of the Company**  Bjarne Stroustrup, "The C++ Programming Language", ISBN-13: 978-0201700732
- –<http://www.cppreference.com/wiki/>
- <http://www.cplusplus.com/reference/stl/>
- http:/[/www.cplusplus.com/ref/cstdio/](http://www.cplusplus.com/ref/cstdio/)

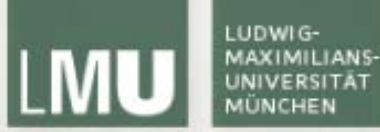

## Vielen Dank!

## Nächstes Mal:

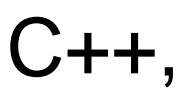

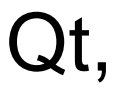

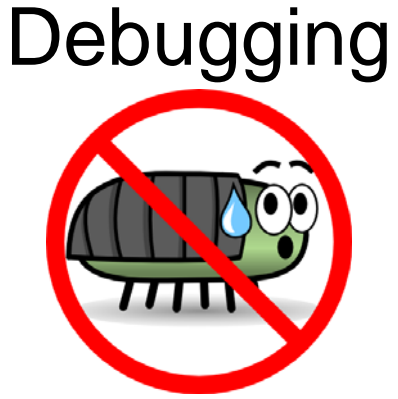

http://www.stevenbrown.ca/blog/ archives/225